# **CSE113: Parallel Programming** Jan. 31, 2022

#### • Topics:

- Intro to concurrent data structures
- Bank account example
- Specification: Sequential consistency

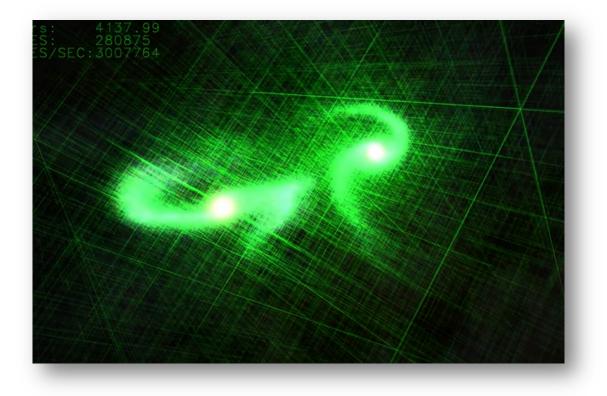

#### Announcements

- Expect HW1 grades by Monday
  - Afterwards, please let us know about any issues ASAP
- Homework 2 is due on Tomorrow
  - You have 4 free late days
- Homework 3 is released on Monday
  - 10 days + 4 free late days
- Midterm is released on Monday
  - asynchronous, Monday morning to Friday night
  - no time limit
  - Open note, open internet (to a reasonable extent: no googling exact questions or asking questions on forums or chatGPT)
  - do not discuss with classmates AT ALL while the test is active
  - No late tests will be accepted.

Which of the following are NOT ways that mutex implementations can encourage fair access?

 $\bigcirc$  Sleeping

 $\bigcirc$  Yielding

 $\bigcirc$  Using a ticket lock

 $\bigcirc$  relaxed peeking

A reader-writer mutex allows multiple readers in the critical section, multiple writers in the critical section, but never a combination of readers and writers.

⊖ True

 $\bigcirc$  False

If you are an expert in how your code will compile to machine instructions, it is okay to have data conflicts in your code.

⊖ True

 $\bigcirc$  False

With this being the end of module two, please write a few sentence about how you found this module. For example, was the material clear? was the material interesting? What did you find surprising? What was something that was unclear?

### Final thoughts on Module 2

#### Data conflicts

- Data conflicts are undefined
  - Compiler can do crazy things
  - interleavings cause bugs that are extremely rare
- Your code should use mutexes to avoid data conflicts!
- What happens when you don't?

#### Horrible data conflicts in the real world

Therac 25: a radiation therapy machine

- Between 1987 and 1989 a software bug caused 6 cases where radiation was massively overdosed
- Patients were seriously injured and even died.
- Bug was root caused to be a data conflict.
- https://en.wikipedia.org/wiki/Therac-25
- https://www.youtube.com/watch?v=Ap0orGCiou8

#### Horrible data conflicts in the real world

2003 NE power blackout

- second largest power outage in USA history: 55 million people were effected
- NYC was without power for 2 days, estimated 100 deaths
- Root cause was a data conflict
- https://en.wikipedia.org/wiki/Northeast\_blackout\_of\_2003

#### But checking for data conflicts is hard...

• Tools are here to help (Professor Flanagan is famous in this area)

#### How do they work?

- Two approaches
- Happens-before: build a partial order of mutex lock/unlocks. Any memory access that can't be ordered in this partial order is a conflict.
- Lockset: Every shared memory location has is associated with a set of locks. Refine the lockset for every access and evaluate the final result.

### Dynamic Analysis

- Thread sanitizer:
  - a compiler pass built into Clang
  - About 10x overhead when you run the program
  - Identifies data conflicts and deadlocks

# Static Analysis

- Facebook Infer:
  - Statically checks for many issues (memory safety, assertions)
  - Can check for races in concurrent classes
  - Main support is for Java, although they claim support for C++

#### Current state of data conflicts

- A recent tool:
  - Checks for C++ races
  - Scales to large programs
- Reports:
  - Chrome has 6 unresolved data-conflicts
  - Firefox has 52 unresolved data-conflicts
- Difficult to fix! 6.7 million lines of code in Chrome

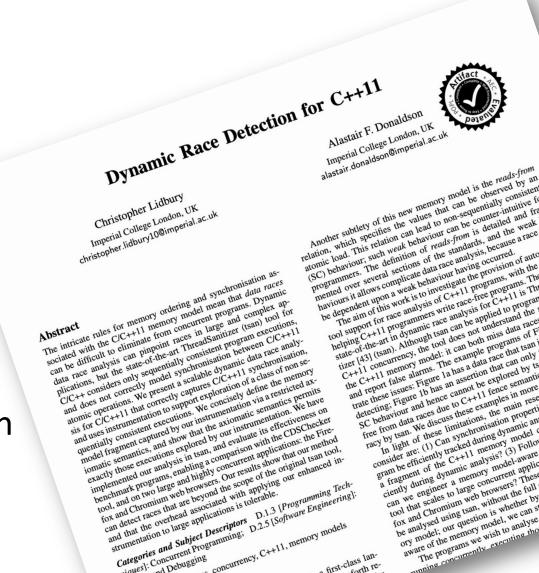

#### Summary

- Avoid data conflicts! They can cause serious bugs that trigger very very very rarely. (heisenbugs).
  - Better to use too many mutexes than not enough
- Use tools to help you!
  - Infer can helps with Java
  - Thread sanitizer helps with C++

#### On to new stuff!

#### Schedule

- Intro to concurrent data structures
- Bank account example
- Specification: Sequential consistency

- Programming basics cover a set of primitives:
  - types: ints, floats, bools
  - functions: call stacks, recursion

- Programming basics cover a set of primitives:
  - types: ints, floats, bools
  - functions: call stacks, recursion

simple example: We can understand this!

```
//Fibonacci Series using Recursion
    #include<stdio.h>
   int fib(int n)
      if (n <= 1)
          return n;
C
       return fib(n-1) + fib(n-2);
    int main ()
     int n = 9;
      printf("%d", fib(n));
      getchar();
      return 0;
```

https://www.geeksforgeeks.org/c-program-for-n-th-fibonacci-number/

• How does it look moving into a more complicated setting?

- How does it look moving into a more complicated setting?
  - Hello world Android app:

```
@Override
protected void onCreate(Bundle savedInstanceState) {
    super.onCreate(savedInstanceState);
    setContentView(R.layout.activity_main);
    Log.d("MainActivity", "Hello World");
}
```

- How does it look moving into a more complicated setting?
  - Hello world Android app:

```
@Override
protected void onCreate(Bundle savedInstanceState) {
    super.onCreate(savedInstanceState);
    setContentView(R.layout.activity_main);
    Log.d("MainActivity", "Hello World");
}
```

what the heck is a bundle?

- How does it look moving into a more complicated setting?
  - Hello world Android app:

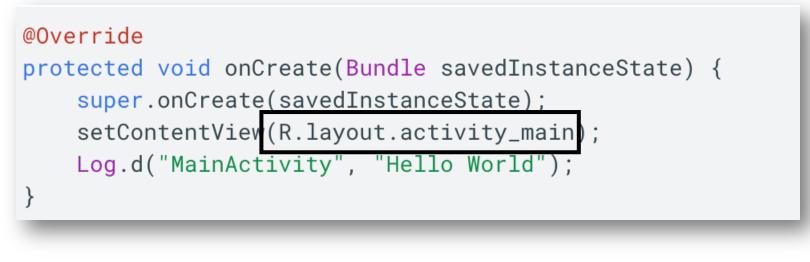

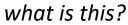

- How does it look moving into a more complicated setting?
  - Hello world Android app:
- These are objects!

- Objects are user-specified abstractions:
  - A collection of data (state) and methods (behavior) representing something more complicated than primitive types can express.

- Objects are user-specified abstractions:
  - A collection of data (state) and methods (behavior) representing something more complicated than primitive types can express.
- Examples:
  - Writing a video game? objects for enemies and players
  - Writing an IOS app? objects for buttons

- Objects are user-specified abstractions:
  - A collection of data (state) and methods (behavior) representing something more complicated than primitive types can express.
- Examples:
  - Writing a video game? objects for enemies and players
  - Writing an IOS app? objects for buttons
- Objects allow programmer productivity:
  - Modular
  - Encapsulation
  - Composable

- Objects are user-specified abstractions:
  - A collection of data (state) and methods (behavior) representing something more complicated than primitive types can express.
- Examples:
  - Writing a video game? objects for enemies and players
  - Writing an IOS app? objects for buttons
- Objects allow programmer productivity:
  - Modular
  - Encapsulation
  - Composable
- We would like objects in the concurrent setting!

- Note:
  - The foundations in this lecture are general, and can be widely applied to many different types of objects
  - We will focus on "container" objects, lists, sets, queues, stacks.
  - These are:
    - Practical used in many applications
    - Well-specified their sequential behavior is agreed on
    - Interesting implementations great for us to study!

• Shopping list: Going shopping with roommates

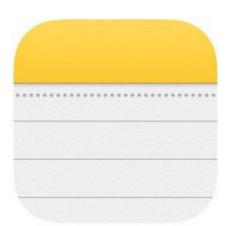

eggs carrots tortillas **Best case:** 2x as fast (so we can get back to CSE113 homework)

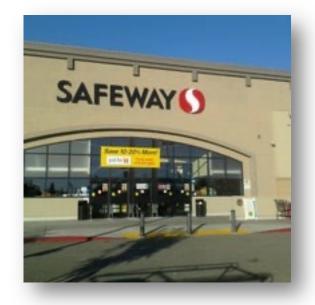

• Shopping list: Going shopping with roommates

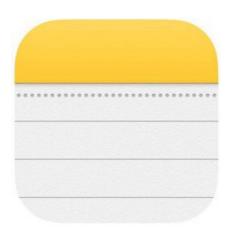

eggs carrots tortillas **Best case:** 2x as fast (so we can get back to CSE113 homework)

What can go wrong?

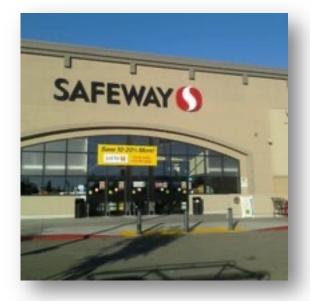

• Shopping list: Going shopping with roommates

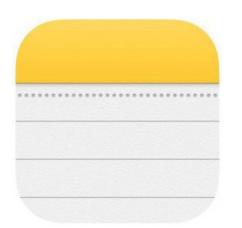

**Best case:** 2x as fast (so we can get back to CSE113 homework)

What can go wrong?

We end up with duplicates

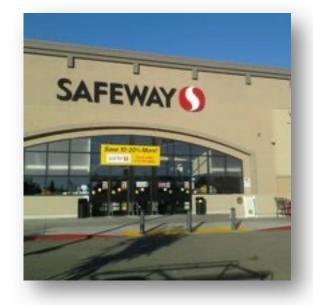

Consider two people splitting the work.

eggs carrots tortillas

• Shopping list: Going shopping with roommates

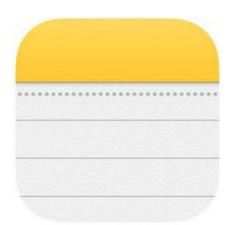

eggs carrots tortillas

#### Best case:

2x as fast (so we can get back to CSE113 homework)

What can go wrong?

We end up with duplicates

We end up missing an item

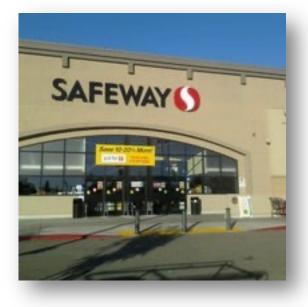

• Shopping list: Going shopping with roommates

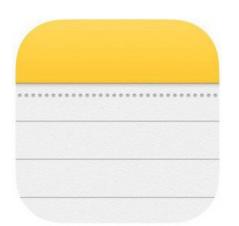

eggs carrots tortillas **Best case:** 2x as fast (so we can get back to CSE113 homework)

What can go wrong?

We end up with duplicates

We end up missing an item

If my roommate decides to go surfing, then I could get stranded!

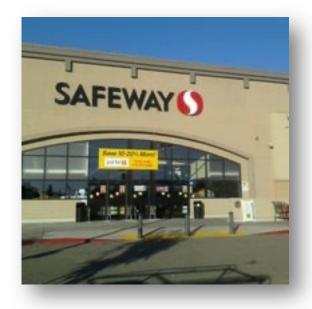

• Shopping list: Going shopping with roommates

What kind of object is the list?

| <br> | <br> | • • • • • |  |
|------|------|-----------|--|
|      | <br> |           |  |
|      |      |           |  |
|      |      |           |  |
| <br> |      |           |  |

eggs carrots tortillas

#### Best case:

2x as fast (so we can get back to CSE113 homework)

What can go wrong?

We end up with duplicates

We end up missing an item

If my roommate decides to go surfing, then I could get stranded!

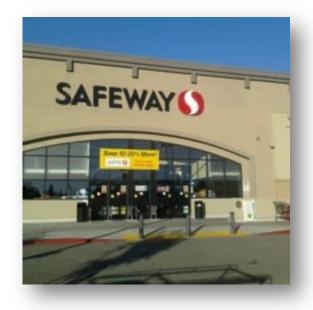

# Conceptual examples

• Physically shopping with roommates is a nice conceptual example, but the example also occurs in automated systems

## Conceptual examples

• Physically shopping with roommates is a nice conceptual example, but the example also occurs in automated systems

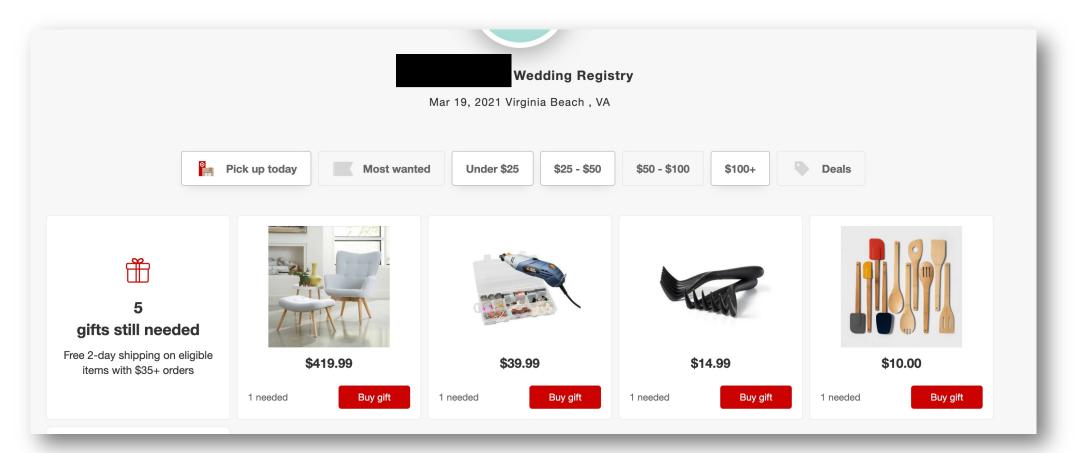

- Lets ground this even more in a shared memory system.
- Shopping cart examples mostly occur in a distributed system setting where there are many different concerns
  - Consider taking a class from Prof. Kuper or Prof. Alvaro!

printf("hello world\n");

how do we envision printf to work?

```
printf("h");
printf("e");
printf("l");
printf("l");
printf("o");
```

| terminal:  |
|------------|
| \$ ./a.out |
|            |
|            |
|            |
|            |
|            |
|            |

printf("hello world\n");

How does it actually work?

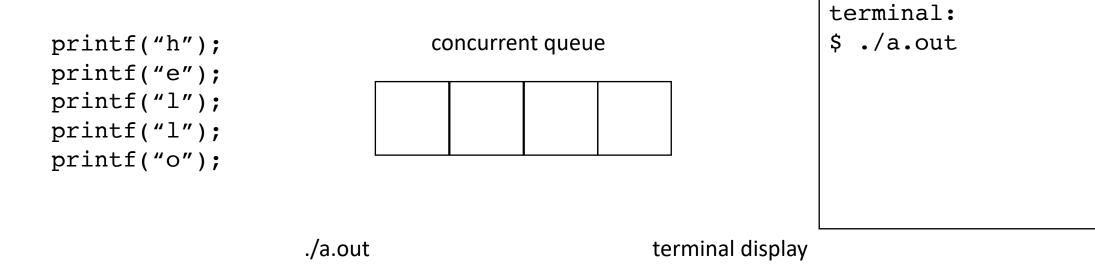

printf("hello world\n");

How does it actually work?

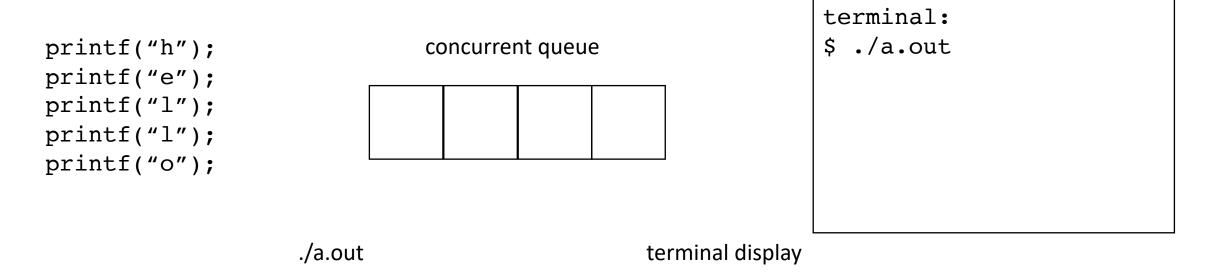

You can force a flush with: fflush(stdout)

printf("hello world\n");

Show example

How does it actually work?

printf("h");
printf("e");
printf("l");
printf("l");
printf("o");

concurrent queue

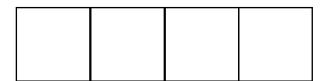

terminal:

\$ ./a.out

./a.out

terminal display

You can force a flush with: fflush(stdout)

• Graphics programming

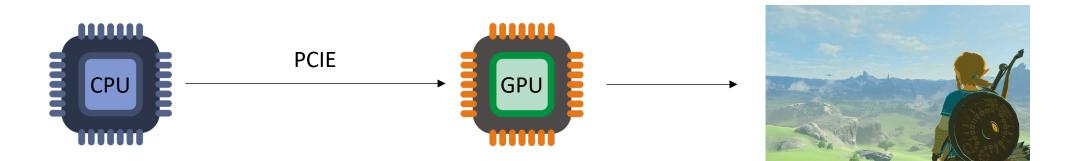

*loop:* update data (data transfer)

graphics computation (kernel)

Nintendo: breath of the Wild

• Graphics programming

#### Vulkan/OpenCL CommandQueue

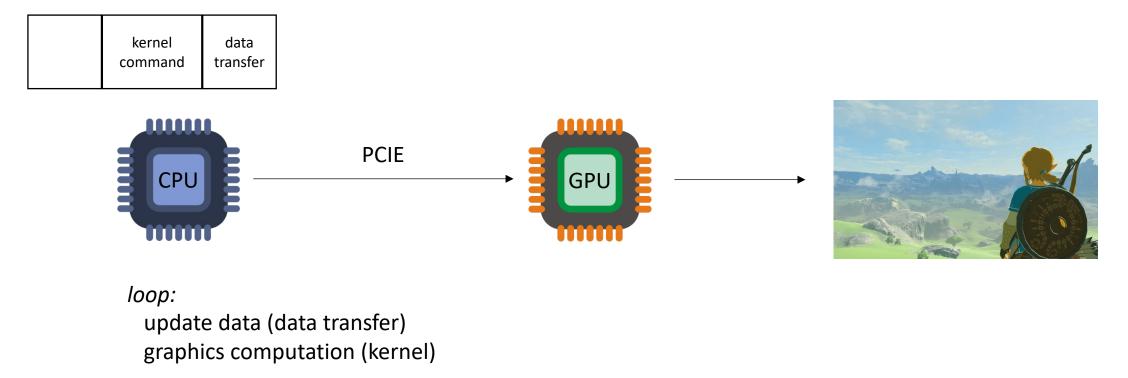

Nintendo: breath of the Wild

• Graphics programming

#### Vulkan/OpenCL CommandQueue

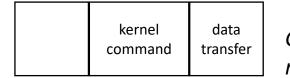

GPU driver concurrently reads from the queue

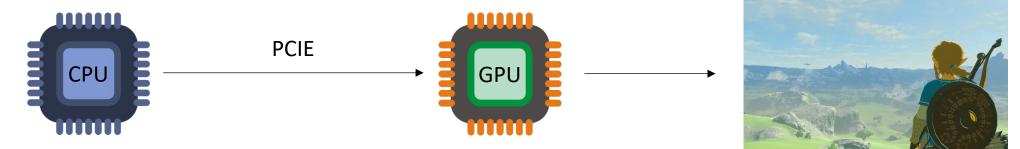

loop:

update data (data transfer) graphics computation (kernel)

• Graphics programming

Vulkan/OpenCL CommandQueue

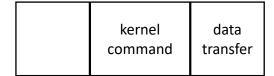

GPU driver concurrently reads from the queue

this concurrent queue enables an efficient graphics pipeline

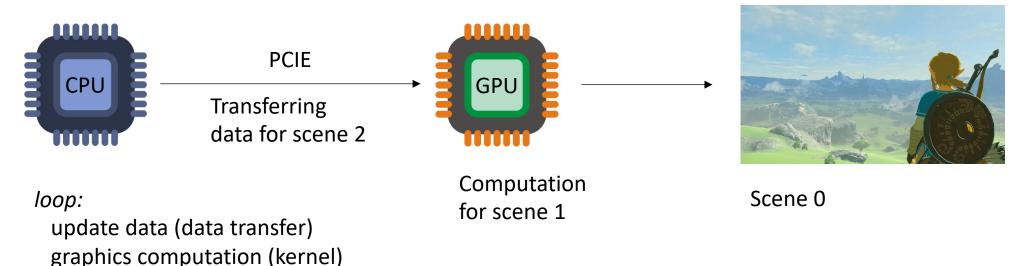

Nintendo: breath of the Wild

• Graphics programming

Vulkan/OpenCL CommandQueue

Single writer, single reader Like in printf

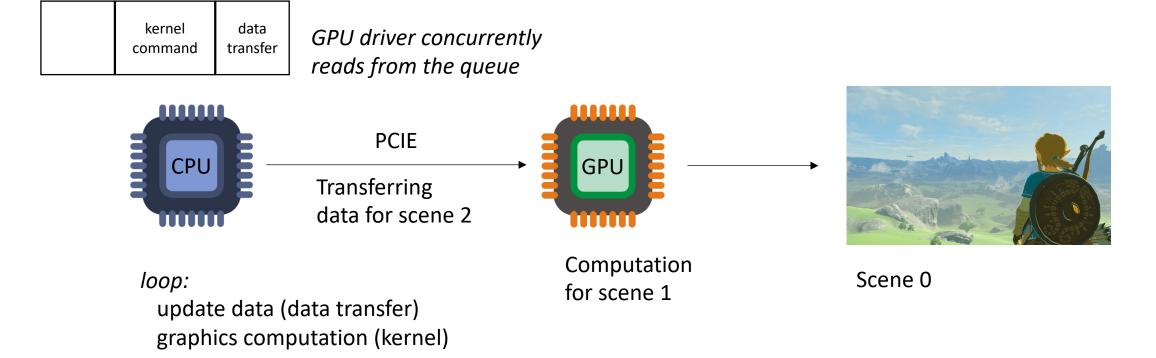

#### Nintendo: breath of the Wild

• Graphics programming

Multiple producers

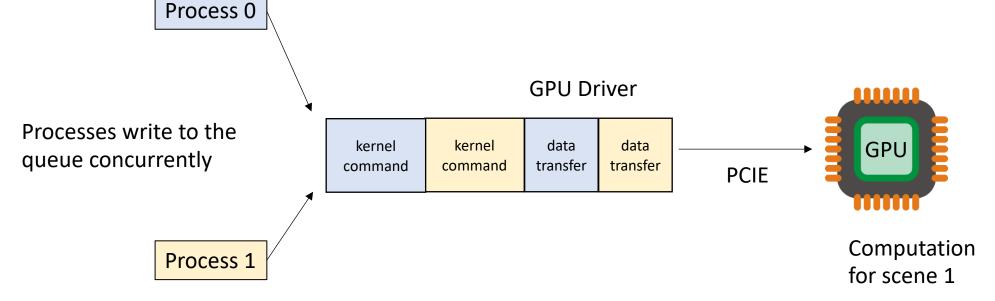

Each process:

loop:

update data (data transfer)

graphics computation (kernel)

#### Intro to concurrent objects

- Prior examples have been infrastructural:
  - things happening behind the scenes, drivers, OS, etc.
- They also exist in standalone applications

• Quadtree/Octree

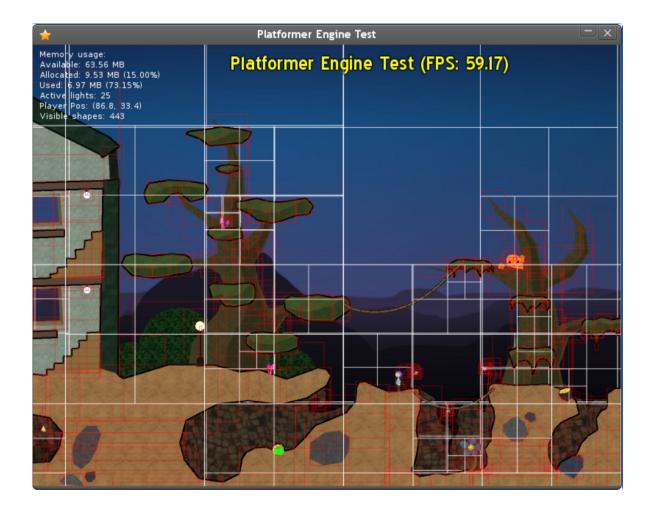

Quadtree/Octree

recursively divide the scene giving more detail to "interesting" areas

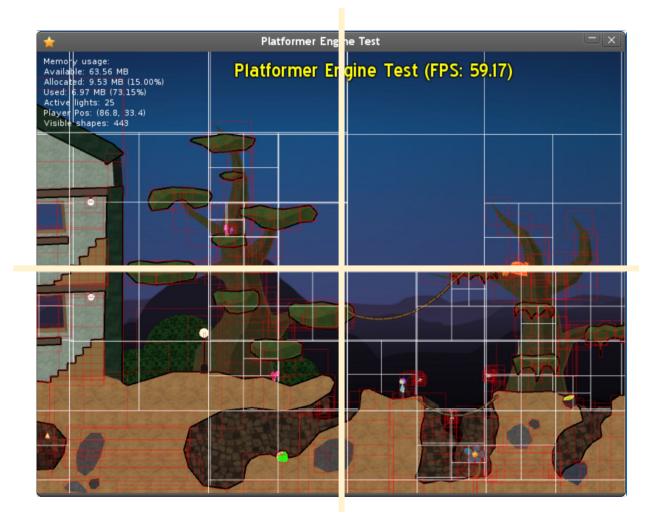

https://medium.datadriveninvestor.com/partitioning-2d-spaces-an-introduction-to-quadtrees-d95728856613

Quadtree/Octree

recursively divide the scene giving more detail to "interesting" areas

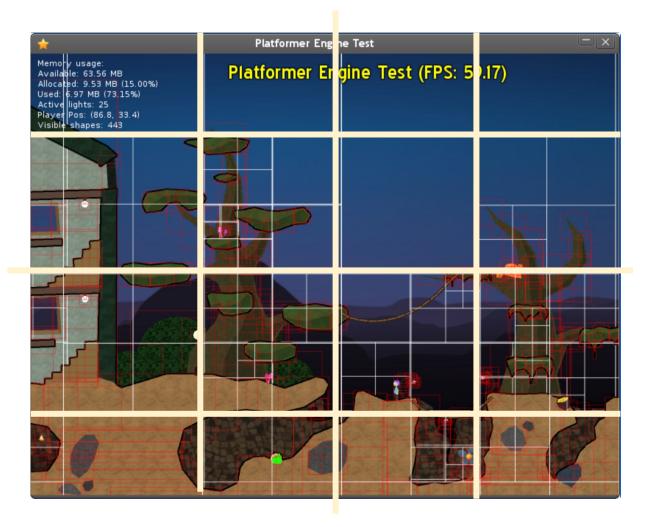

https://medium.datadriveninvestor.com/partitioning-2d-spaces-an-introduction-to-quadtrees-d95728856613

#### Octree example

- From GTC 2012
  - Simulation of 2 galaxies colliding
  - 280K stars

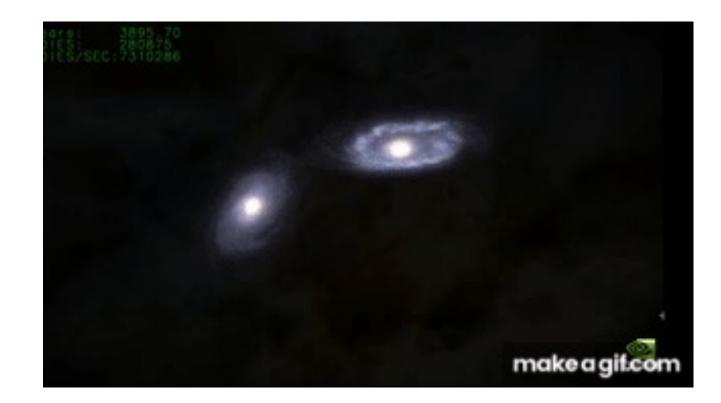

https://www.youtube.com/watch?v=aByz-mxOXJM

#### Octree example

- From GTC 2012
  - Simulation of 2 galaxies colliding
  - 280K stars

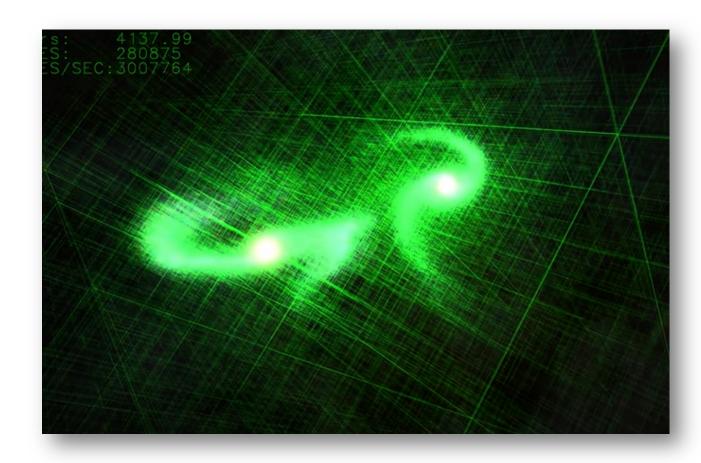

https://www.youtube.com/watch?v=aByz-mxOXJM

## Take away

- Concurrent data structures are everywhere!
  - Infrastructure
  - Applications

## Schedule

- Intro to concurrent data structures
- Bank account example
- Specification: Sequential consistency

global variables:

int tylers\_account = 0;

```
Tyler's coffee addiction:
for (int i = 0; i < HOURS; i++) {
   tylers_account -= 1;
}</pre>
```

```
for (int j = 0; j < HOURS; j++) {
    tylers_account += 1;
}</pre>
```

global variables:

int tylers\_account = 0;

```
Tyler's coffee addiction:
for (int i = 0; i < HOURS; i++) {
   tylers_account -= 1;
}</pre>
```

Tyler's employer

```
for (int j = 0; j < HOURS; j++) {
    tylers_account += 1;
}</pre>
```

We might decide to wrap my bank account in an object

```
class bank account {
 public:
    bank account() {
      balance = 0;
    void buy coffee() {
      balance -= 1;
    void get paid() {
      balance += 1;
 private:
    int balance;
};
```

global variables:

bank\_account tylers\_account;

```
Tyler's coffee addiction:
```

```
for (int i = 0; i < HOURS; i++) {
   tylers_account.buy_coffee();
}</pre>
```

Tyler's employer

```
for (int j = 0; j < HOURS; j++) {
   tylers_account.get_paid();
}</pre>
```

We might decide to wrap my bank account in an object

```
class bank account {
 public:
    bank account() {
      balance = 0;
    void buy_coffee() {
      balance -= 1;
    void get paid() {
      balance += 1;
 private:
    int balance;
};
```

global variables:

bank\_account tylers\_account;

```
Tyler's coffee addiction:
for (int i = 0; i < HOURS; i++) {
   tylers_account.buy_coffee();
}</pre>
```

Tyler's employer

```
for (int j = 0; j < HOURS; j++) {
   tylers_account.get_paid();
}</pre>
```

what happens if we run these concurrently?

Example

We might decide to wrap my bank account in an object

```
class bank account {
 public:
    bank account() {
      balance = 0;
    void buy coffee() {
      balance -= 1;
    void get paid() {
      balance += 1;
 private:
    int balance;
};
```

#### global variables:

```
bank_account tylers_account;
```

```
Tyler's coffee addiction:
```

```
for (int i = 0; i < HOURS; i++) {
   tylers_account.buy_coffee();
}</pre>
```

Tyler's employer

```
for (int j = 0; j < HOURS; j++) {
    tylers_account.get_paid();
}</pre>
```

what happens if we run these concurrently?

Example

C++ will not magically make your objects concurrent! We might decide to wrap my bank account in an object

```
class bank account {
 public:
    bank account() {
      balance = 0;
    void buy coffee() {
      balance -= 1;
    void get paid() {
      balance += 1;
 private:
    int balance;
};
```

#### global variables:

```
bank_account tylers_account;
```

```
Tyler's coffee addiction:
for (int i = 0; i < HOURS; i++) {
   tylers_account.buy_coffee();
```

Tyler's employer

```
for (int j = 0; j < HOURS; j++) {
   tylers_account.get_paid();
}</pre>
```

First solution: The client (user of the object) can use locks. We might decide to wrap my bank account in an object

```
class bank account {
 public:
    bank account() {
      balance = 0;
    void buy coffee() {
      balance -= 1;
    void get paid() {
      balance += 1;
 private:
    int balance;
};
```

#### global variables:

```
bank_account tylers_account;
mutex m;
```

*Tyler's coffee addiction:* 

```
for (int i = 0; i < HOURS; i++) {
    m.lock();
    tylers_account.buy_coffee();
    m.unlock();
}</pre>
```

Tyler's employer

```
for (int j = 0; j < HOURS; j++) {
    m.lock();
    tylers_account.get_paid();
    m.unlock();
}</pre>
```

what if you have multiple objects?

First solution: The client (user of the object) can use locks. We might decide to wrap my bank account in an object

```
class bank account {
 public:
    bank account() {
      balance = 0;
    void buy_coffee() {
      balance -= 1;
    void get_paid() {
      balance += 1;
 private:
    int balance;
};
```

#### global variables:

```
bank_account tylers_account;
mutex m;
```

*Tyler's coffee addiction:* 

```
for (int i = 0; i < HOURS; i++) {
    m.lock();
    tylers_account.buy_coffee();
    m.unlock();
}</pre>
```

Tyler's employer

```
for (int j = 0; j < HOURS; j++) {
    m.lock();
    tylers_account.get_paid();
    m.unlock();
}</pre>
```

We might decide to wrap my bank account in an object

```
class bank account {
 public:
    bank account() {
      balance = 0;
    void buy_coffee() {
      balance -= 1;
    void get_paid() {
      balance += 1;
 private:
    int balance;
};
```

First solution:

use locks.

client has to

manage locks

The client (user

of the object) can

#### global variables:

bank\_account tylers\_account;

```
Tyler's coffee addiction:
```

```
for (int i = 0; i < HOURS; i++) {
   tylers_account.buy_coffee();
}</pre>
```

#### Tyler's employer

```
for (int j = 0; j < HOURS; j++) {
   tylers_account.get_paid();
}</pre>
```

we can encapsulate a mutex in the object.

The API stays the same!

```
class bank_account {
 public:
    bank account() {
      balance = 0;
    void buy coffee() {
      m.lock();
      balance -= 1;
      m.unlock();
    void get paid() {
      m.lock();
      balance += 1;
      m.unlock();
```

```
private:
    int balance;
    mutex m;
};
```

## Thread safe objects

- An object is thread-safe if you can call it concurrently
- Otherwise you must provide your own locks!

# Lock free programming

- An object is "lock free" if it is:
  - thread safe
  - does not use a lock in its underlying implementation.
- We can make a lock free bank account

```
atomic_fetch_add(atomic_int * addr, int value) {
    int tmp = *addr; // read
    tmp += value; // modify
    *addr = tmp; // write
}
```

global variables:

bank\_account tylers\_account;

```
Tyler's coffee addiction:
```

```
for (int i = 0; i < HOURS; i++) {
   tylers_account.buy_coffee();
}</pre>
```

```
for (int j = 0; j < HOURS; j++) {
   tylers_account.get_paid();
}</pre>
```

```
class bank account {
 public:
    bank account() {
      balance = 0;
    void buy coffee() {
      m.lock();
      balance -= 1;
      m.unlock();
    void get paid() {
      m.lock();
      balance += 1;
      m.unlock();
 private:
    int balance;
    mutex m;
};
```

global variables:

bank\_account tylers\_account;

```
Tyler's coffee addiction:
```

```
for (int i = 0; i < HOURS; i++) {
   tylers_account.buy_coffee();
}</pre>
```

```
for (int j = 0; j < HOURS; j++) {
   tylers_account.get_paid();
}</pre>
```

```
class bank_account {
 public:
    bank account() {
      balance = 0;
    void buy coffee() {
      m.lock();
      balance -= 1;
      m.unlock();
    void get paid() {
      m.lock();
      balance += 1;
      m.unlock();
 private:
    atomic int balance;
    mutex m;
};
```

global variables:

bank\_account tylers\_account;

```
Tyler's coffee addiction:
```

```
for (int i = 0; i < HOURS; i++) {
   tylers_account.buy_coffee();
}</pre>
```

```
for (int j = 0; j < HOURS; j++) {
   tylers_account.get_paid();
}</pre>
```

```
class bank account {
 public:
    bank account() {
      balance = 0;
    void buy coffee() {
      balance -= 1;
    void get paid() {
      balance += 1;
 private:
    atomic int balance;
};
```

global variables:

bank\_account tylers\_account;

Tyler's coffee addiction:

```
for (int i = 0; i < HOURS; i++) {
   tylers_account.buy_coffee();
}</pre>
```

```
for (int j = 0; j < HOURS; j++) {
   tylers_account.get_paid();
}</pre>
```

```
class bank account {
  public:
    bank account() {
      balance = 0;
    void buy coffee() {
      atomic_fetch_add(&balance, -1);
    void get_paid() {
      atomic_fetch_add(&balance, 1);
  private:
    atomic int balance;
};
```

#### How does it perform

# How does it perform

- Noticeably better!
  - Mutexes reduce parallelism
  - Mutexes require many RMW operations
- Straight forward to do with the bank account, we will apply this to more objects
  - This performance matters in frameworks!

# 3 dimensions for concurrent objects

#### • Correctness:

• How should concurrent objects behave (Specification)

#### • Performance:

• How to make things fast fast fast!

#### • Fairness:

• Under what conditions can concurrent objects deadlock

### Schedule

- Intro to concurrent data structures
- Bank account example
- Specification: Sequential consistency

## Lets think about a Queue

What is a queue?

We consider 2 API functions:

- enq(value v) enqueues the value v
- deq() returns the value at the front of the queue

```
Queue<int> q;
q.enq(6);
int t = q.deq();
```

```
Queue<int> q;
q.enq(6);
q.enq(7);
int t = q.deq();
```

```
Queue<int> q;
q.enq(6);
q.enq(7);
int t = q.deq();
int t1 = q.deq();
```

# Lets think about a Queue

What is a queue?

We consider 2 API functions:

- enq(value v) enqueues the value v
- deq() returns the value at the front of the queue

```
Queue<int> q;
int t = q.deq();
```

Let's say: Error value of 0

#### Lets think about a Queue

This is called a sequential specification:

The sequential specification is nice! We want to base our concurrent specification on the sequential specification

We will have to deal with the non-determinism of concurrency

Queue<int> q; q.enq(6); q.enq(7); int t = q.deq();

<u>Global variable:</u> CQueue<int> q;

Lets call our concurrent queue "CQueue"

<u>Thread 0:</u> q.enq(6); q.enq(7); int t = q.deq();

<u>Global variable:</u> CQueue<int> q;

<u>Thread O:</u> q.enq(6); q.enq(7);

what can be stored in t after this concurrent program?

<u>Global variable:</u> CQueue<int> q;

<u>Thread O:</u> q.enq(6); q.enq(7);

what can be stored in t after this concurrent program? Can t be 256?

<u>Global variable:</u> CQueue<int> q;

<u>Thread O:</u> q.enq(6); q.enq(7);

what can be stored in t after this concurrent program? Can t be 256? it should be one of {None, 6, 7}

<u>Thread O:</u> q.enq(6); q.enq(7);

Construct a sequential timeline of API calls Any sequence is valid: <u>Thread 1:</u>
int t = q.deq();

```
Global variable:
CQueue<int> q;
```

<u>Thread O:</u> q.enq(6); q.enq(7);

Construct a sequential timeline of API calls Any sequence is valid: <u>Thread 1:</u>
int t = q.deq();

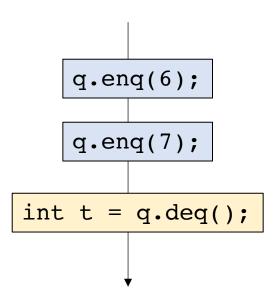

```
<u>Global variable:</u>
CQueue<int> q;
```

<u>Thread 0:</u> q.enq(6); q.enq(7);

Construct a sequential timeline of API calls Any sequence is valid: <u>Thread 1:</u>
int t = q.deq();

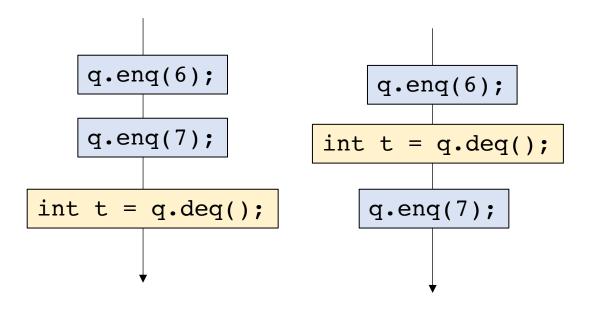

t is 6

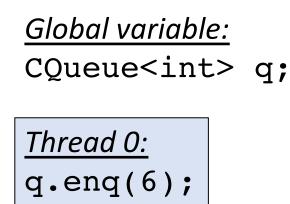

q.enq(7);

Construct a sequential timeline of API calls Any sequence is valid: <u>Thread 1:</u>
int t = q.deq();

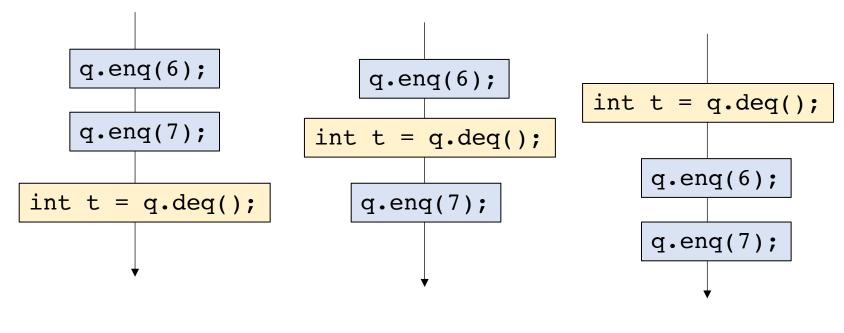

t is 6

t is 6

t is None

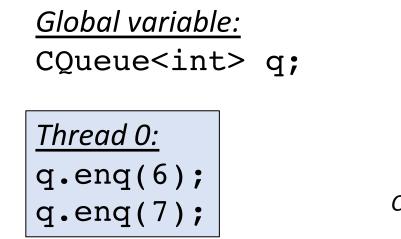

*Construct a sequential timeline of API calls* Any sequence is valid:

Thread 1: int t = q.deq();

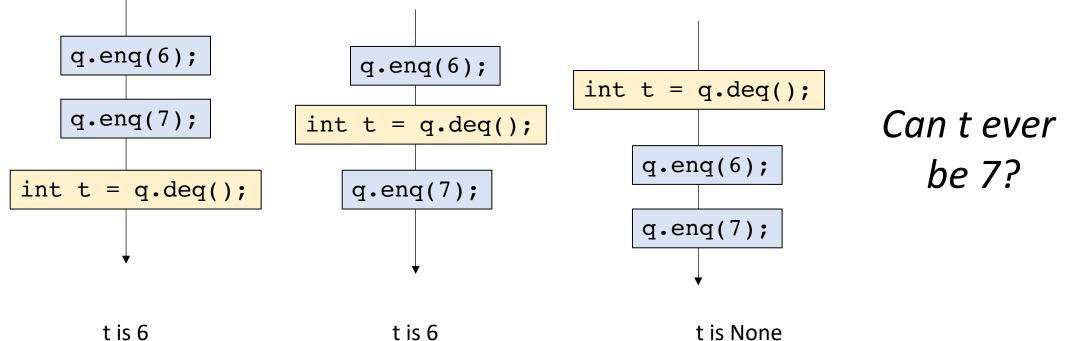

t is 6

<u>Thread O:</u> q.enq(6); q.enq(7);

Construct a sequential timeline of API calls Any sequence is valid: <u>Thread 1:</u>
int t = q.deq();

<u>Thread O:</u> q.enq(6); q.enq(7);

Construct a sequential timeline of API calls Any sequence is valid: <u>Thread 1:</u>
int t = q.deq();

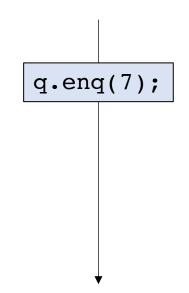

<u>Thread O:</u> q.enq(6); q.enq(7);

Construct a sequential timeline of API calls Any sequence is valid: <u>Thread 1:</u>
int t = q.deq();

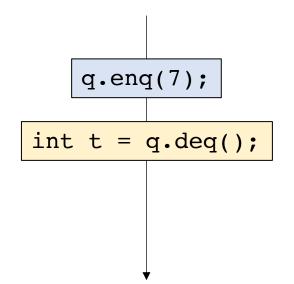

<u>Thread O:</u> q.enq(6); q.enq(7);

Construct a sequential timeline of API calls Any sequence is valid: <u>Thread 1:</u>
int t = q.deq();

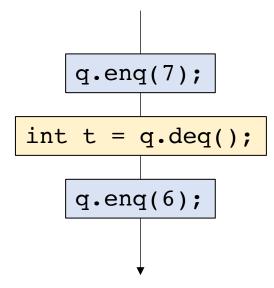

```
Global variable:
CQueue<int> q;
```

<u>Thread O:</u> q.enq(6); q.enq(7);

Construct a sequential timeline of API calls Any sequence is valid: <u>Thread 1:</u>
int t = q.deq();

The events of Thread 0 don't appear in the same order of the program!

This should not be allowed!

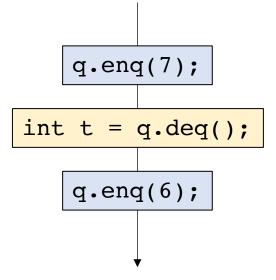

- Valid executions correspond a sequentialization of object method calls
- The sequentialization must respect per-thread "program order", the order in which the object method calls occur in the thread
- Events across threads can interleave in any way possible

- Valid executions correspond a sequentialization of object method calls
- The sequentialization must respect per-thread "program order", the order in which the object method calls occur in the thread
- Events across threads can interleave in any way possible

How many possible interleavings? Combinatorics question:

if Thread 0 has N events if Thread 1 has M events

 $\frac{(N+M)!}{N!M!}$ 

How many possible interleavings? Combinatorics question:

if Thread 0 has N events if Thread 1 has M events

 $\frac{(N+M)!}{N!M!}$ 

Reminder that N and M are events, not instructions

How many possible interleavings? Combinatorics question:

if Thread 0 has N events if Thread 1 has M events

> (N+M)!N!M!

Reminder that N and M are events, not instructions

If N and M execute 150 events each, there are more possible executions than particles in the observable universe! *Tyler's employer* for (int j = 0; j < HOURS; j++) {</pre> tylers account += 1; j = 0check(j < HOURS)</pre> tylers account += 1 time j++ (j == 1) check(j < HOURS)</pre> tylers account += 1 j++ (j == 2) check(j < HOURS)tylers\_account += 1

}

# Don't think about all possible interleavings!

- Higher-level reasoning:
  - I get paid 100 times and buy 100 coffees, I should break even
  - If you enqueue 100 elements to a queue, you should be able to dequeue 100 elements
- Reason about a specific outcome
  - Find an interleaving that allows the outcome
  - Find a counter example

# Reasoning about concurrent objects

To show that an outcome is possible, simply construct the sequential sequence

```
<u>Global variable:</u>
CQueue<int> q;
```

<u>Thread O:</u> q.enq(6); q.enq(7); <u>Thread 1:</u> int t0 = q.deq(); int t1 = q.deq();

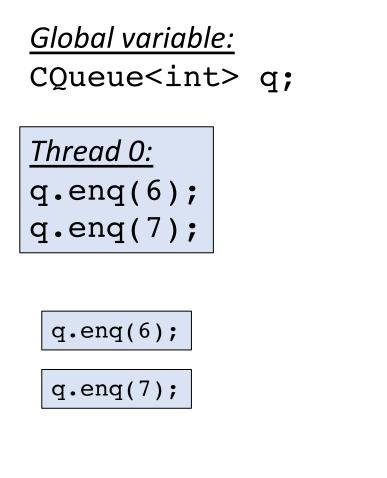

| <u>Thread 1:</u> |    |   |          |
|------------------|----|---|----------|
| int              | t0 | = | q.deq(); |
| int              | t1 | = | q.deq(); |

int t0 = q.deq();

int t1 = q.deq();

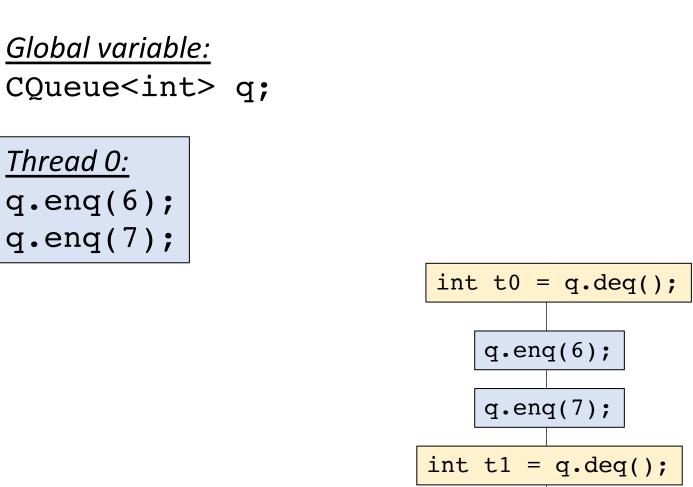

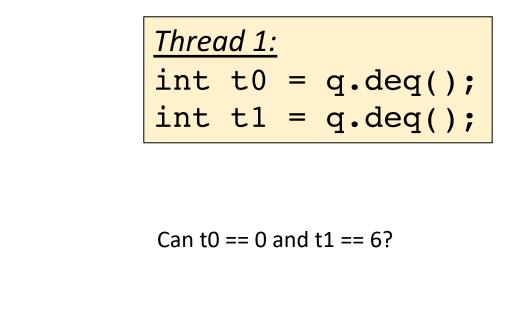

Valid execution!

Are there others?

<u>Thread O:</u> q.enq(6); q.enq(7); Lets do another!

| Three | ad 1: |   |          |
|-------|-------|---|----------|
| int   | t0    | = | q.deq(); |
| int   | t1    | = | q.deq(); |

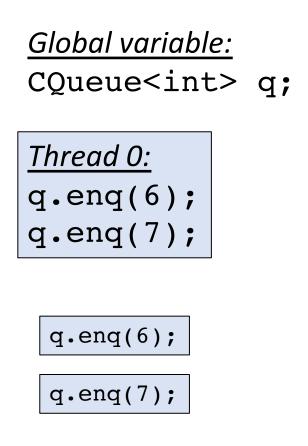

Lets do another!

<u>Thread 1:</u> int t0 = q.deq(); int t1 = q.deq();

int t0 = q.deq();

int t1 = q.deq();

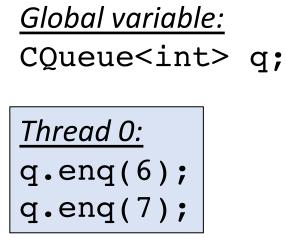

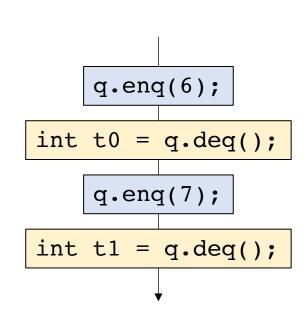

| <u>Thread 1:</u>             |  |
|------------------------------|--|
| <pre>int t0 = q.deq();</pre> |  |
| <pre>int t1 = q.deq();</pre> |  |

Found one! Are there others?

Can t0 == 6 and t1 == 7?

### Reasoning about concurrent objects

To show that an outcome is possible, simply construct the sequential sequence

To show that an outcome is *impossible* show that there is no possible sequential sequence

```
Global variable:
CQueue<int> q;
```

<u>Thread O:</u> q.enq(6); q.enq(7); <u>Thread 1:</u> int t0 = q.deq(); int t1 = q.deq();

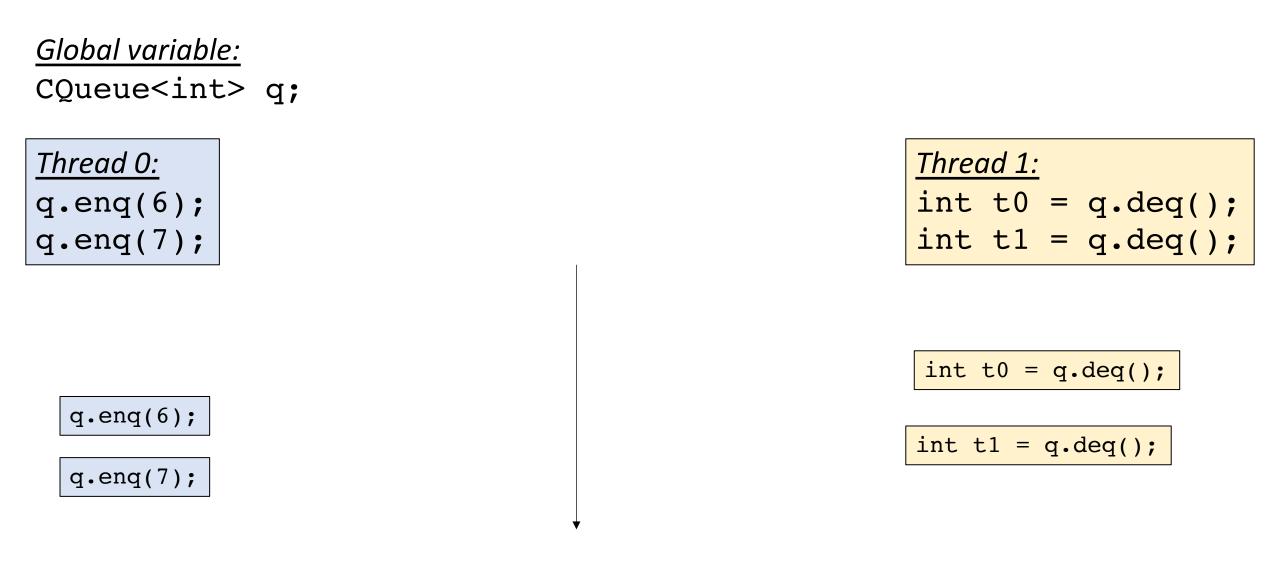

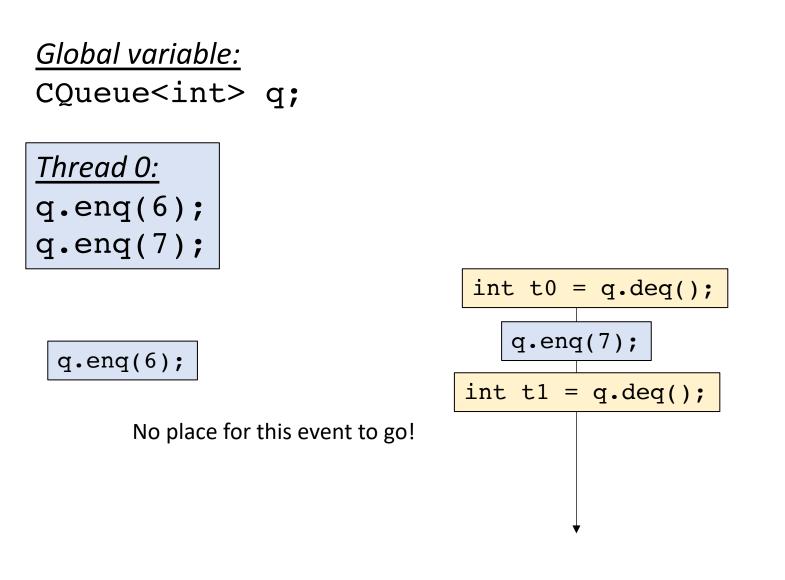

| Threa | ad 1: |   |          |
|-------|-------|---|----------|
| int   | t0    | = | q.deq(); |
| int   | t1    | = | q.deq(); |

#### One more example

Global variable:
CStack<int> s;

<u>Thread 0:</u> s.enq(7); int t0 = q.dec(); <u>Thread 1:</u> int t1 = q.dec();

Is it possible for both t0 and t1 to be 0 at the end?

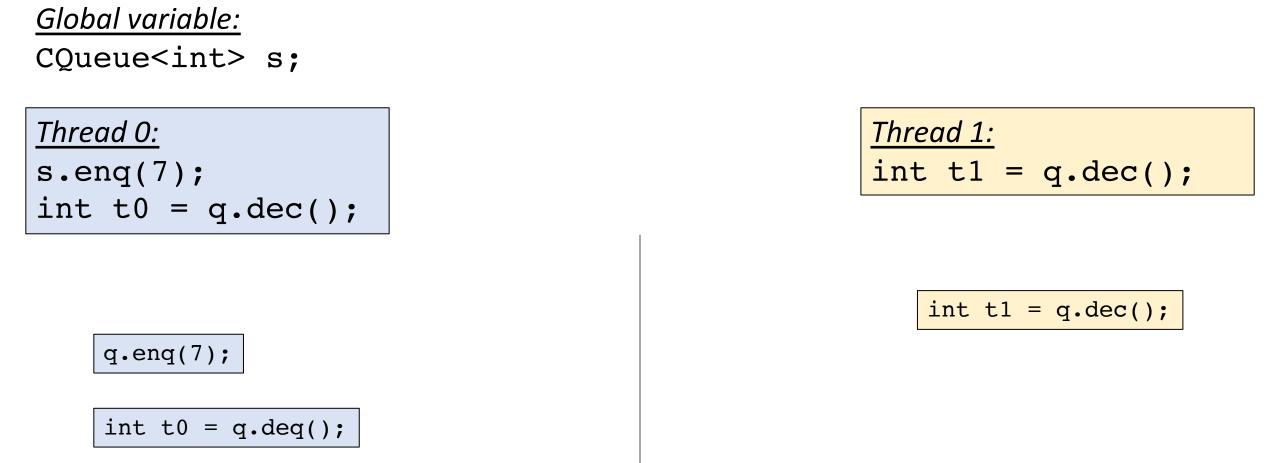

Is it possible for both t0 and t1 to be 0 at the end?

# Do we have our specification?

- Is sequential consistency a good enough specification for concurrent objects?
- It's a good first step, but relative timing interacts strangely with absolute time.
- We will need something stronger.

#### Next time

- See you on Friday!
- Work on HW 2
  - Visit office hours or ask questions on Piazza if you need to!